# Package 'SparseSignatures'

April 15, 2020

Version 1.6.0

Date 2019-10-03

Title SparseSignatures

Maintainer Luca De Sano <luca.desano@gmail.com>

**Depends**  $R$  ( $>= 3.6$ ), NMF

Imports BiocGenerics (>= 0.31.6), nnlasso, nnls, parallel, data.table, Biostrings, GenomicRanges, IRanges, BSgenome, BSgenome.Hsapiens.1000genomes.hs37d5, GenomeInfoDb, ggplot2, gridExtra

Suggests BiocStyle, testthat, knitr,

Name An R package for the extraction of sparse mutational signatures from whole genome sequencing data

#### Description

Point mutations occurring in a genome can be divided into 96 categories based on the base being mutated, the base it is mutated into and its two flanking bases. Therefore, for any patient, it is possible to represent all the point mutations occurring in that patient's tumor as a vector of length 96, where each element represents the count of mutations for a given category in the patient. A mutational signature represents the pattern of mutations produced by a mutagen or mutagenic process inside the cell. Each signature can also be represented by a vector of length 96, where each element represents the probability that this particular mutagenic process generates a mutation of the 96 above mentioned categories. In this R package, we provide a set of functions to extract and visualize the mutational signatures that best explain the mutation counts of a large number of patients.

Encoding UTF-8

LazyData TRUE

License file LICENSE

URL <https://github.com/danro9685/SparseSignatures>

BugReports <https://github.com/danro9685/SparseSignatures>

biocViews BiomedicalInformatics, SomaticMutation

RoxygenNote 6.1.1

VignetteBuilder knitr

git\_url https://git.bioconductor.org/packages/SparseSignatures

git\_branch RELEASE\_3\_10

git\_last\_commit f703f63

<span id="page-1-0"></span>2 assumption and the contract of the contract of the contract of the contract of the contract of the contract of the contract of the contract of the contract of the contract of the contract of the contract of the contract

git\_last\_commit\_date 2019-10-29 Date/Publication 2020-04-14 Author Daniele Ramazzotti [cre, aut], Avantika Lal [aut], Keli Liu [ctb], Luca De Sano [ctb], Robert Tibshirani [ctb], Arend Sidow [aut]

# R topics documented:

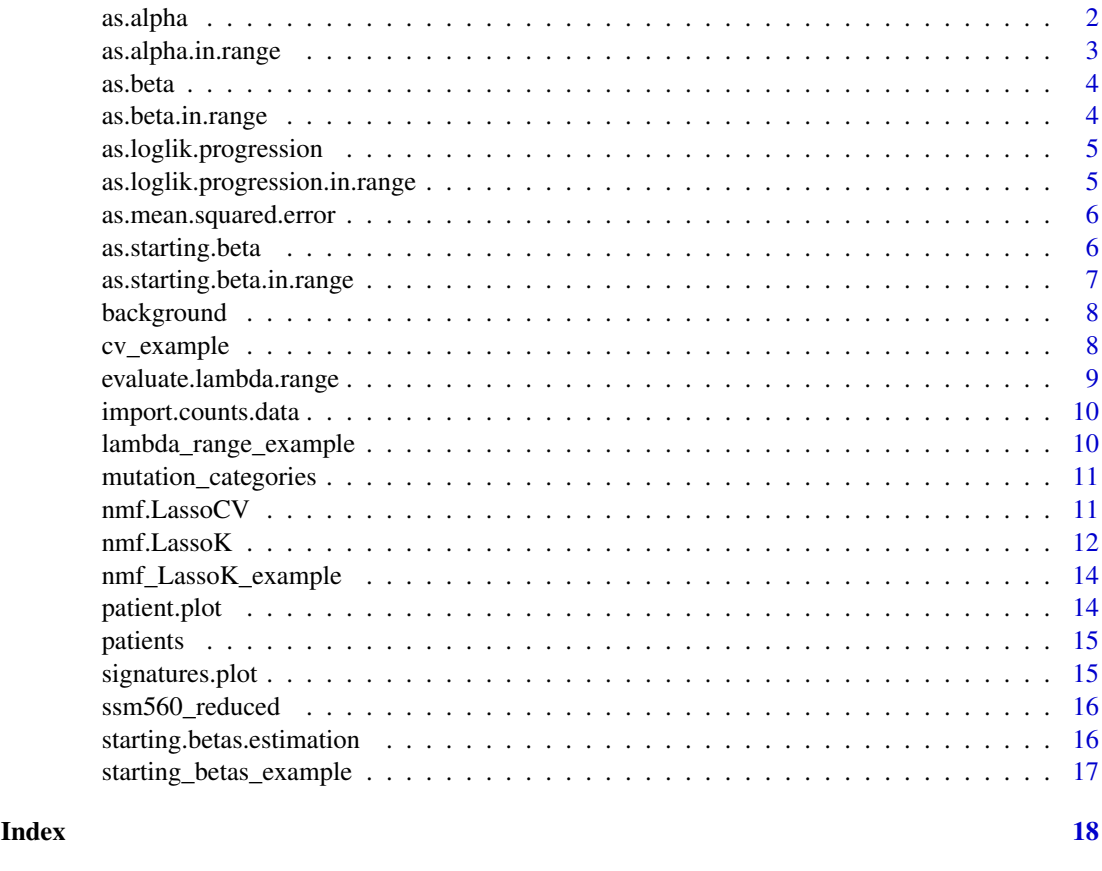

```
as.alpha as.alpha
```
# Description

Return the discovered alpha values from an input object as the one generated by the function nmf.LassoK.

# Usage

as.alpha(nmf.LassoK.result)

<span id="page-2-0"></span>as.alpha.in.range 3

# Arguments

nmf.LassoK.result

discovered signatures into an object as the one generated by the function nmf.LassoK

# Value

A matrix with alpha values

# Examples

```
data(nmf_LassoK_example)
res = as.alpha(nmf_LassoK_example)
```
as.alpha.in.range *as.alpha.in.range*

# Description

Return the discovered alpha values for a given configuration from an input object as the one generated by the function evaluate.lambda.range.

#### Usage

as.alpha.in.range(lambda.range.result, lambda\_value = 0.2)

# Arguments

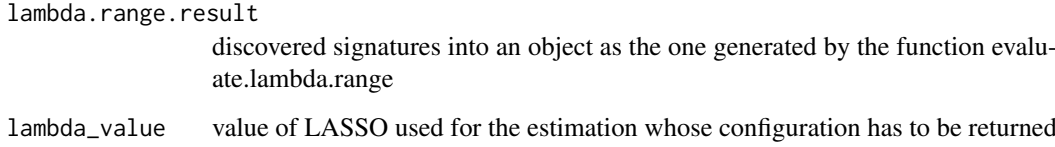

# Value

A matrix with alpha values

```
data(lambda_range_example)
res = as.alpha.in.range(lambda_range_example,lambda_value=0.10)
```
<span id="page-3-0"></span>as.beta *as.beta*

# Description

Return the discovered signatures (beta values) from an input object as the one generated by the function nmf.LassoK.

# Usage

```
as.beta(nmf.LassoK.result)
```
# Arguments

nmf.LassoK.result

discovered signatures into an object as the one generated by the function nmf.LassoK

# Value

A matrix with beta values

# Examples

```
data(nmf_LassoK_example)
res = as.beta(nmf_LassoK_example)
```
as.beta.in.range *as.beta.in.range*

#### Description

Return the discovered signatures (beta values) for a given configuration from an input object as the one generated by the function evaluate.lambda.range.

# Usage

```
as.beta.in.range(lambda.range.result, lambda_value = 0.2)
```
#### Arguments

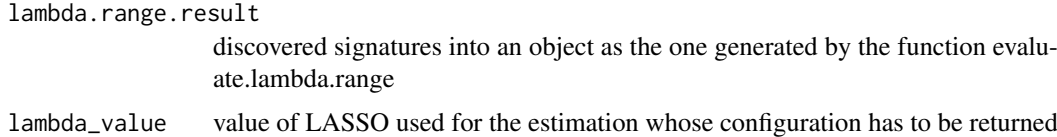

# Value

A matrix with beta values

#### <span id="page-4-0"></span>as.loglik.progression 5

# Examples

```
data(lambda_range_example)
res = as.beta.in.range(lambda_range_example,lambda_value=0.10)
```
as.loglik.progression *as.loglik.progression*

#### Description

Return the log-likelihood values for each iteration during the estimation of the signatures from an input object as the one generated by the function nmf.LassoK.

#### Usage

as.loglik.progression(nmf.LassoK.result)

#### Arguments

nmf.LassoK.result

discovered signatures into an object as the one generated by the function nmf.LassoK

#### Value

A vector with log-likelihood values for each iteration during the estimation of the signatures

#### Examples

```
data(nmf_LassoK_example)
res = as.loglik.progression(nmf_LassoK_example)
```
as.loglik.progression.in.range *as.loglik.progression.in.range*

# Description

Return the log-likelihood values for a given configuration for each iteration during the estimation of the signatures from an input object as the one generated by the function evaluate.lambda.range.

#### Usage

```
as.loglik.progression.in.range(lambda.range.result, lambda_value = 0.2)
```
#### Arguments

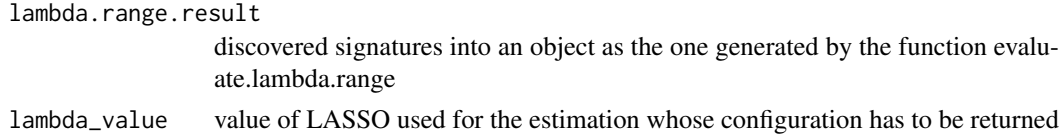

#### Value

A vector with log-likelihood values for each iteration during the estimation of the signatures

#### Examples

```
data(lambda_range_example)
res = as.loglik.progression.in.range(lambda_range_example,lambda_value=0.10)
```
as.mean.squared.error *as.mean.squared.error*

# Description

Return the mean squared error between the observed counts and the predicted ones for all the configurations considered during cross validation. This function expects an input object as the one generated by the function nmf.LassoCV.

#### Usage

as.mean.squared.error(nmf.LassoCV.result)

#### Arguments

```
nmf.LassoCV.result
```
results of cross validation into an object as the one generated by the function nmf.LassoCV

#### Value

A list with distributions and median values of the mean squared error values computed between the observed counts and the predicted ones at each iteration of cross validation

# Examples

```
data(cv_example)
res = as.mean.squared.error(cv_example)
```
as.starting.beta *as.starting.beta*

#### Description

Return the initial values of beta used for the estimation of the signatures from an input object as the one generated by the function nmf.LassoK.

# Usage

```
as.starting.beta(nmf.LassoK.result)
```
<span id="page-5-0"></span>

#### <span id="page-6-0"></span>Arguments

nmf.LassoK.result

discovered signatures into an object as the one generated by the function nmf.LassoK

#### Value

A matrix with the initial values of beta used for the estimation of the signatures

# Examples

```
data(nmf_LassoK_example)
res = as.starting.beta(nmf_LassoK_example)
```
as.starting.beta.in.range

*as.starting.beta.in.range*

#### Description

Return the initial values of beta used for the estimation of the signatures for a given configuration from an input object as the one generated by the function evaluate.lambda.range.

# Usage

```
as.starting.beta.in.range(lambda.range.result, lambda_value = 0.2)
```
#### Arguments

lambda.range.result discovered signatures into an object as the one generated by the function nmf.LassoK lambda\_value value of LASSO used for the estimation whose configuration has to be returned

# Value

A matrix with the initial values of beta used for the estimation of the signatures

```
data(lambda_range_example)
res = as.starting.beta.in.range(lambda_range_example,lambda_value=0.10)
```
<span id="page-7-0"></span>

#### Description

germline replication error estimated in Rahbari, Raheleh, et al. (2016).

# Usage

data(background)

#### Format

vector of rates

#### Value

vector of rates for the 96 trinucleotides

# Source

Rahbari, Raheleh, et al. "Timing, rates and spectra of human germline mutation." Nature genetics 48.2 (2016): 126.

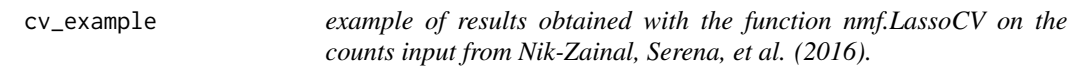

# Description

example of results obtained with the function nmf.LassoCV on the counts input from Nik-Zainal, Serena, et al. (2016).

# Usage

data(cv\_example)

#### Format

results obtained with the function nmf.LassoCV on the counts input from Nik-Zainal, Serena, et al. (2016)

# Value

results obtained with the function nmf.LassoCV on the counts input from Nik-Zainal, Serena, et al. (2016)

<span id="page-8-0"></span>evaluate.lambda.range *evaluate.lambda.range*

#### Description

Estimate the range of lambda values to be considered in the signature inference. Note that too small values of lambda result in dense signatures, but too large values lead to bad fit of the counts.

#### Usage

```
evaluate.lambda.range(x, K = 6, \text{beta} = \text{NULL},background_signature = NULL, nmf_runs = 10, lambda_values = c(0.1,0.2, 0.3, 0.4, 0.5), iterations = 20, max_iterations_lasso = 10000,
  num_processes = Inf, seed = NULL, verbose = TRUE)
```
# Arguments

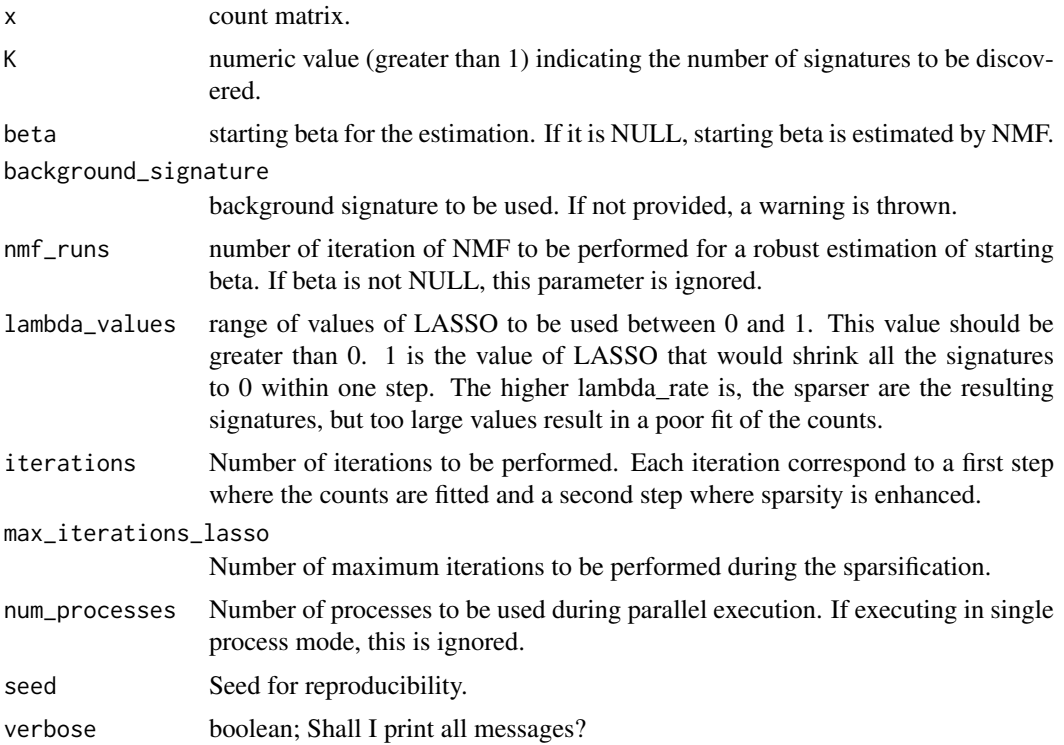

# Value

A list corresponding to results of the function nmf.LassoK for each value of lambda to be tested. This function allows to test a good range of lambda values to be considered. One should keep in mind that too small values generate dense solution, while too high ones leads to poor fit. This behavior is resampled in the values of loglik\_progression, which should be increasing: too small values of lamda results in unstable log-likelihood through the iterations, while too large values make log-likelihood drop.

<span id="page-9-0"></span>import.counts.data *import.counts.data*

# Description

Import point mutations data to build the count matrix to extract mutatational signatues.

# Usage

import.counts.data(input, bsg, mutation\_categories)

#### Arguments

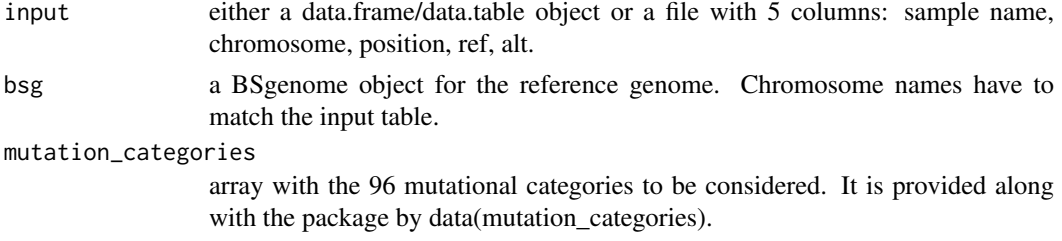

#### Value

A count matrix to extract mutatational signatues

#### Examples

```
data(ssm560_reduced)
library("BSgenome.Hsapiens.1000genomes.hs37d5")
bsg = BSgenome.Hsapiens.1000genomes.hs37d5
data(mutation_categories)
imported data = import.counts.data(input=ssm560 reduced.bsg=bsg.mutation categories=mutation categories)
```
lambda\_range\_example *example of results obtained with the function evaluate.lambda.range on the counts input from Nik-Zainal, Serena, et al. (2016).*

#### Description

example of results obtained with the function evaluate.lambda.range on the counts input from Nik-Zainal, Serena, et al. (2016).

# Usage

```
data(lambda_range_example)
```
# Format

results obtained with the function evaluate.lambda.range on the counts input from Nik-Zainal, Serena, et al. (2016)

#### <span id="page-10-0"></span>mutation\_categories 11

#### Value

results obtained with the function evaluate.lambda.range on the counts input from Nik-Zainal, Serena, et al. (2016)

mutation\_categories *trinucleotides mutation categories*

# Description

96 trinucleotides mutation categories

# Usage

```
data(mutation_categories)
```
# Format

matrix of 96 trinucleotides mutation categories

#### Value

matrix of 96 trinucleotides mutation categories

nmf.LassoCV *nmf.LassoCV*

#### Description

Perform the discovery by cross validation of K (unknown) somatic mutational signatures given a set of observations x. The estimation can slow down because of memory usage, when I high number of cross validation repetitions is asked and when the grid search is performed for a lot of configurations. In this case, we advice to split the computation into multiple smaller sets.

#### Usage

```
nmf.LassoCV(x, K = 3:10, starting_beta = NULL,background_signature = NULL, nmf_runs = 10, lambda_values = c(0.1,0.2, 0.3), cross\_validation\_entries = 0.05,
 cross_validation_iterations = 5, cross_validation_repetitions = 10,
  iterations = 20, max_iterations_lasso = 10000, num_processes = Inf,
  seed = NULL, verbose = TRUE)
```
# <span id="page-11-0"></span>Arguments

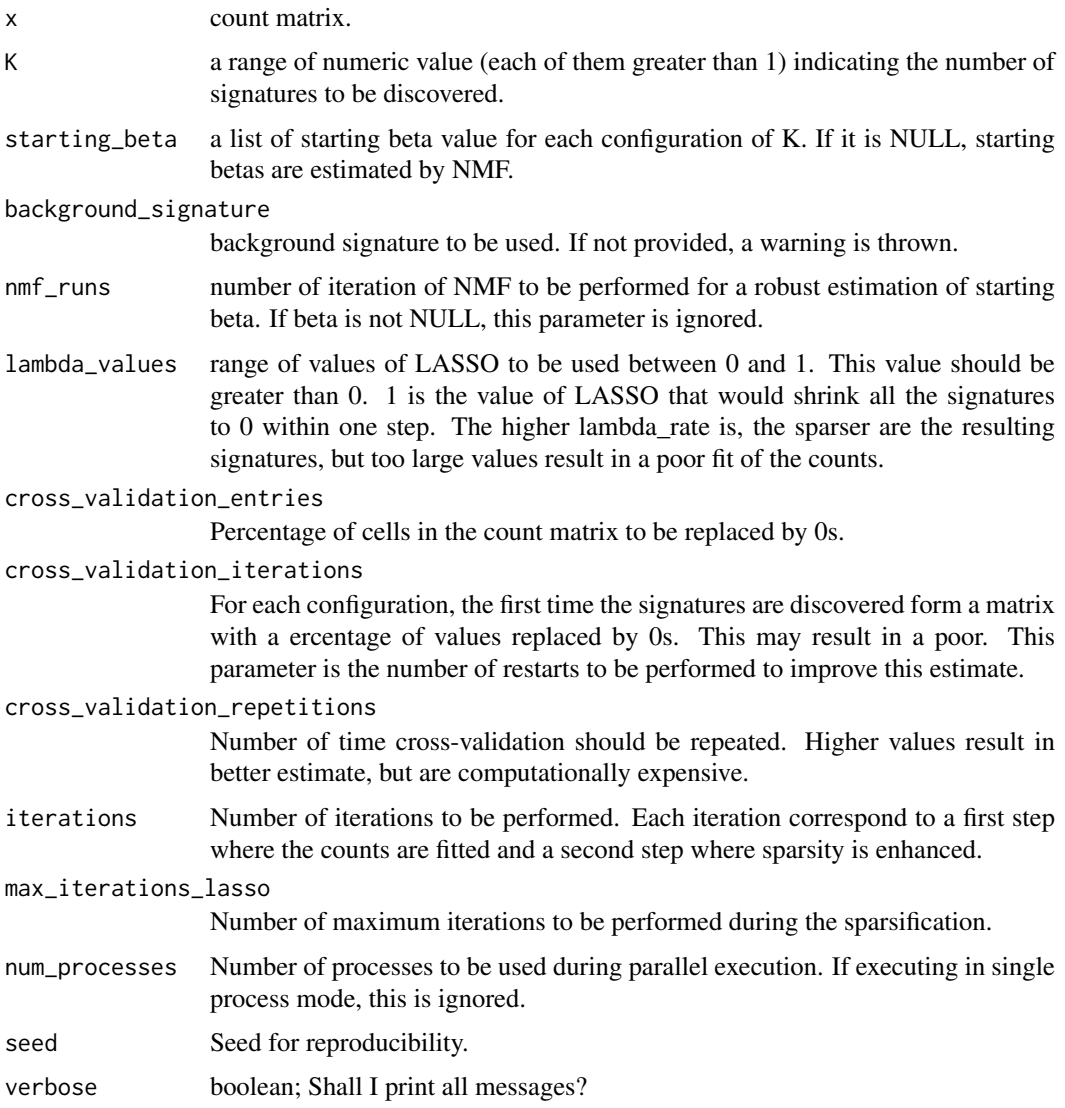

# Value

A list corresponding with 3 elements: grid\_search, starting\_beta and mean\_squared\_error. Here, grid search provides all the results of the executions within the grid search; starting beta is the set of initial values of beta used for each configuration and mean\_squared\_error is the mean squared error between the observed counts and the predicted ones for each configuration.

nmf.LassoK *nmf.LassoK*

# Description

Perform the discovery of K somatic mutational signatures given a set of observed counts x.

#### nmf.LassoK 13

#### Usage

```
nmf.LassoK(x, K, beta = NULL, background_signature = NULL,
 nmf_runs = 10, lambda_rate = 0.2, iterations = 20,
 max_iterations_lasso = 10000, num_processes = Inf, parallel = NULL,
 seed = NULL, verbose = TRUE)
```
# Arguments

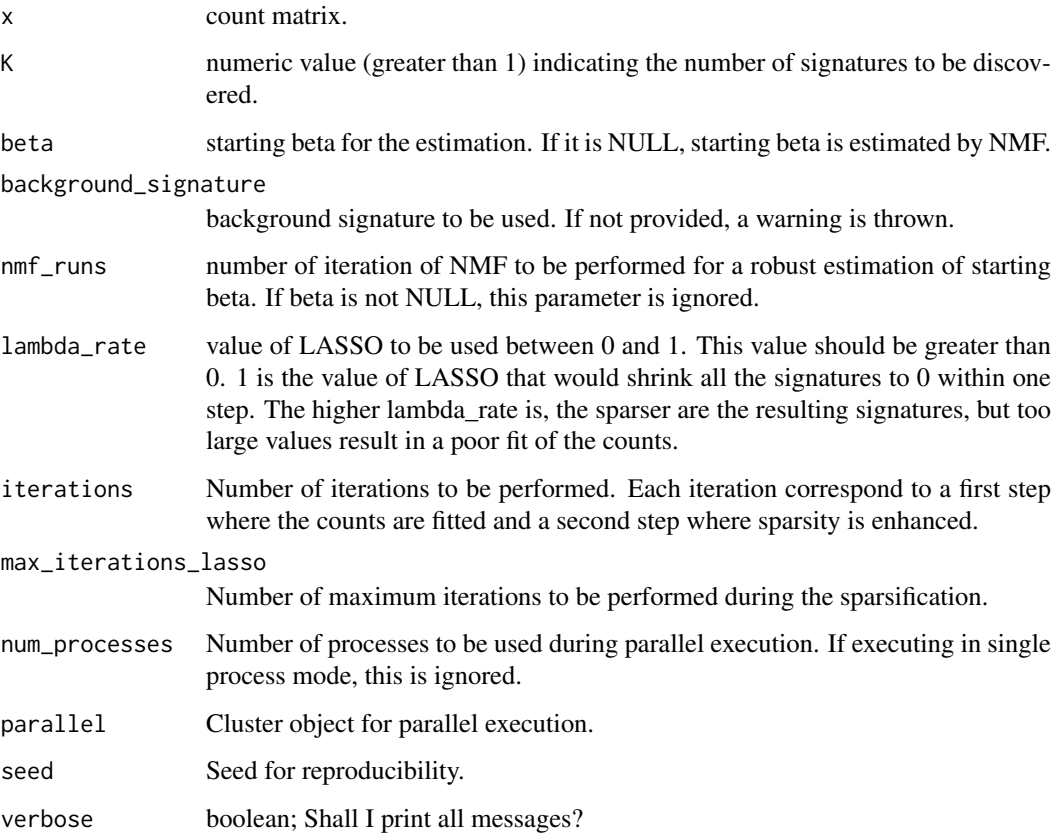

# Value

A list with the discovered signatures. It includes 5 elements: alpha: matrix of the discovered alpha values beta: matrix of the discovered signatures starting\_beta: initial signatures on which the method has been apploid best loglik: log-likelihood of the best signatures configuration loglik\_progression: log-likelihood values during the iterations. This values should be increasing, if not the selected value of lambda is too high

```
data(starting_betas_example)
beta = starting_betas_example[["5_signatures","Value"]]
res = nmf.LassoK(x=patients,K=5,beta=beta,background=background,lambda_rate=0.10,iterations=5,num_processes
```
<span id="page-13-0"></span>

# Description

example of results obtained with the function nmf.LassoK on the counts input from Nik-Zainal, Serena, et al. (2016).

# Usage

```
data(nmf_LassoK_example)
```
#### Format

results obtained with the function nmf.LassoK on the counts input from Nik-Zainal, Serena, et al. (2016)

# Value

results obtained with the function nmf.LassoK on the counts input from Nik-Zainal, Serena, et al. (2016)

```
patient.plot patient.plot
```
# Description

Plot the counts for a patient.

# Usage

```
patient.plot(countMatrix, patientName, xlabels = TRUE, freq = FALSE)
```
# Arguments

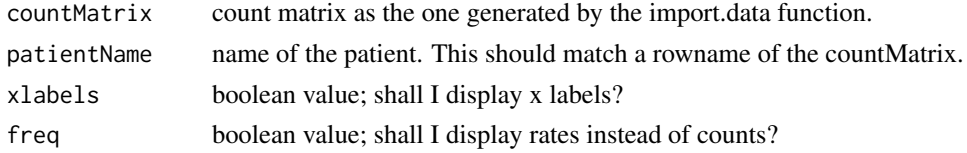

# Value

A ggplot2 object

```
data(patients)
patient.plot(countMatrix=patients,patientName="PD18775a")
```
<span id="page-14-0"></span>

#### Description

dataset of counts of the point mutations detected in 560 breast tumors published in Nik-Zainal, Serena, et al. (2016).

# Usage

```
data(patients)
```
# Format

counts of the point mutations

# Value

counts of point mutations for 560 tumors and 96 trinucleotides

# Source

Nik-Zainal, Serena, et al. "Landscape of somatic mutations in 560 breast cancer whole-genome sequences." Nature 534.7605 (2016): 47.

signatures.plot *signatures.plot*

# Description

Plot the discovered signatures.

#### Usage

```
signatures.plot(beta, useColNames = TRUE, mutation_categories = NULL,
 firstBackground = TRUE, xlabels = TRUE)
```
# Arguments

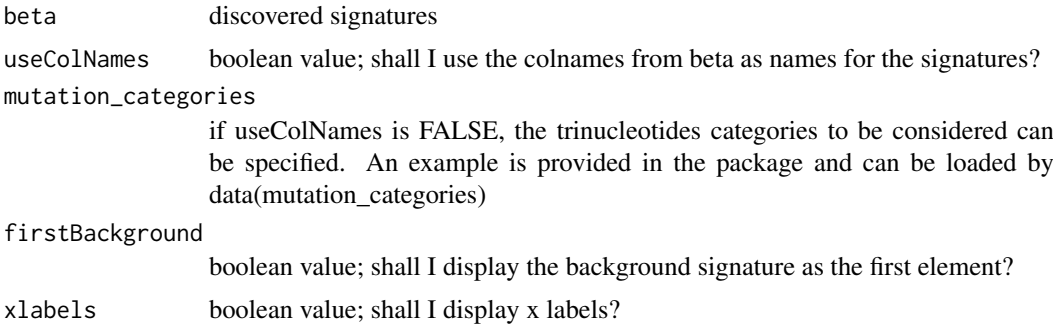

#### Value

A ggplot2 object

#### Examples

```
data(nmf_LassoK_example)
beta = as.beta(nmf_LassoK_example)
signatures.plot(beta=beta)
```
ssm560\_reduced *a reduced version of the point mutations for 560 breast tumors in the format compatible with the import function*

# Description

reduced versione of the dataset of counts of the point mutations detected in 560 breast tumors published in Nik-Zainal, Serena, et al. (2016).

#### Usage

data(ssm560\_reduced)

### Format

reduced versione of the counts of the point mutations in the format compatible with the import function

#### Value

reduced versione of the counts of point mutations for 560 tumors and 96 trinucleotides in the format compatible with the import function

#### Source

Nik-Zainal, Serena, et al. "Landscape of somatic mutations in 560 breast cancer whole-genome sequences." Nature 534.7605 (2016): 47.

starting.betas.estimation

*starting.betas.estimation*

#### Description

Perform a robust estimation of the starting beta for the nmfLasso method

#### Usage

```
starting.betas.estimation(x, K = 3:10, background_signature = NULL,
 nmf_runs = 10, num_processes = Inf, seed = NULL, verbose = TRUE)
```
<span id="page-15-0"></span>

# <span id="page-16-0"></span>Arguments

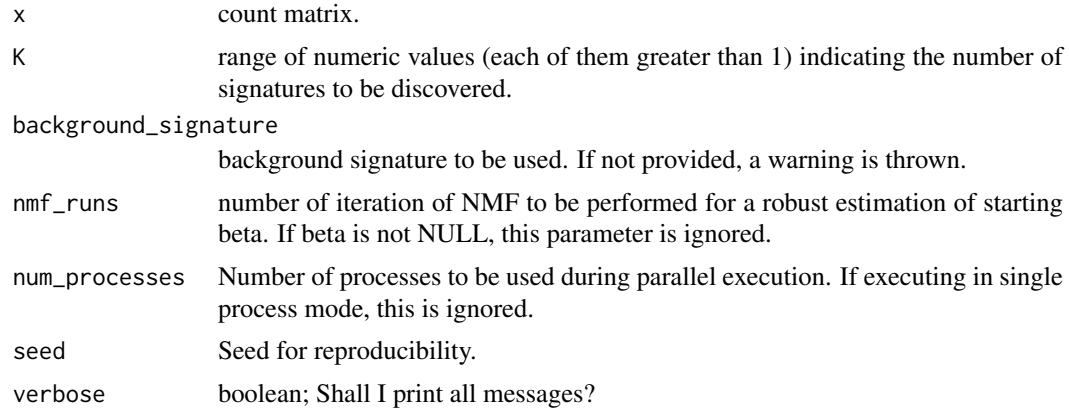

# Value

A list of starting beta values for each configuration of K.

starting\_betas\_example

*example of results obtained with the function starting.betas.estimation on the counts input from Nik-Zainal, Serena, et al. (2016).*

#### Description

example of results obtained with the function starting.betas.estimation on the counts input from Nik-Zainal, Serena, et al. (2016).

# Usage

```
data(starting_betas_example)
```
#### Format

results obtained with the function starting.betas.estimation on the counts input from Nik-Zainal, Serena, et al. (2016)

# Value

results obtained with the function starting.betas.estimation on the counts input from Nik-Zainal, Serena, et al. (2016)

# <span id="page-17-0"></span>Index

as.alpha, [2](#page-1-0) as.alpha.in.range, [3](#page-2-0) as.beta, [4](#page-3-0) as.beta.in.range, [4](#page-3-0) as.loglik.progression, [5](#page-4-0) as.loglik.progression.in.range, [5](#page-4-0) as.mean.squared.error, [6](#page-5-0) as.starting.beta, [6](#page-5-0) as.starting.beta.in.range, [7](#page-6-0)

background, [8](#page-7-0)

cv\_example, [8](#page-7-0)

evaluate.lambda.range, [9](#page-8-0)

import.counts.data, [10](#page-9-0)

lambda\_range\_example, [10](#page-9-0)

mutation\_categories, [11](#page-10-0)

nmf.LassoCV, [11](#page-10-0) nmf.LassoK, [12](#page-11-0) nmf\_LassoK\_example, [14](#page-13-0)

patient.plot, [14](#page-13-0) patients, [15](#page-14-0)

signatures.plot, [15](#page-14-0) ssm560\_reduced, [16](#page-15-0) starting.betas.estimation, [16](#page-15-0) starting\_betas\_example, [17](#page-16-0)